# Package 'heatmaply'

October 9, 2021

<span id="page-0-0"></span>Type Package

Title Interactive Cluster Heat Maps Using 'plotly' and 'ggplot2'

Version 1.3.0

Date 2021-10-09

Description Create interactive cluster 'heatmaps' that can be saved as a standalone HTML file, embedded in 'R Markdown' documents or in a 'Shiny' app, and available in the 'RStudio' viewer pane. Hover the mouse pointer over a cell to show details or drag a rectangle to zoom. A 'heatmap' is a popular graphical method for visualizing high-dimensional data, in which a table of numbers are encoded as a grid of colored cells. The rows and columns of the matrix are ordered to highlight patterns and are often accompanied by 'dendrograms'. 'Heatmaps' are used in many fields for visualizing observations, correlations, missing values patterns, and more. Interactive 'heatmaps' allow the inspection of specific value by hovering the mouse over a cell, as well as zooming into a region of the 'heatmap' by dragging a rectangle around the relevant area. This work is based on the 'ggplot2' and 'plotly.js' engine. It produces similar 'heatmaps' to 'heatmap.2' with the advantage of speed ('plotly.js' is able to handle larger size matrix), the ability to zoom from the 'dendrogram' panes, and the placing of factor variables in the sides of the 'heatmap'.

**Depends** R ( $>= 3.0.0$ ), plotly ( $>= 4.7.1$ ), viridis

**Imports** ggplot2 ( $>= 2.2.0$ ), dendextend ( $>= 1.12.0$ ), magrittr ( $>=$ 1.0.1), reshape2, scales, seriation, utils, stats, grDevices, methods, colorspace, RColorBrewer, htmlwidgets, webshot, assertthat, egg

Suggests knitr, covr, gplots, tidyselect, rmarkdown, testthat

VignetteBuilder knitr

License GPL-2 | GPL-3

URL <https://talgalili.github.io/heatmaply/>,

<https://cran.r-project.org/package=heatmaply>, <https://github.com/talgalili/heatmaply/>, <https://www.r-statistics.com/tag/heatmaply/>

# <span id="page-1-0"></span>2 ggheatmap

#### BugReports <https://github.com/talgalili/heatmaply/issues>

RoxygenNote 7.1.2

Encoding UTF-8

#### NeedsCompilation no

Author Tal Galili [aut, cre, cph] (https://www.r-statistics.com), Alan O'Callaghan [aut] (https://github.com/Alanocallaghan), Jonathan Sidi [ctb] (https://github.com/yonicd), Jaehyun Joo [ctb] (https://github.com/jaehyunjoo), Yoav Benjamini [ths]

Maintainer Tal Galili <tal.galili@gmail.com>

Repository CRAN

Date/Publication 2021-10-09 15:00:23 UTC

# R topics documented:

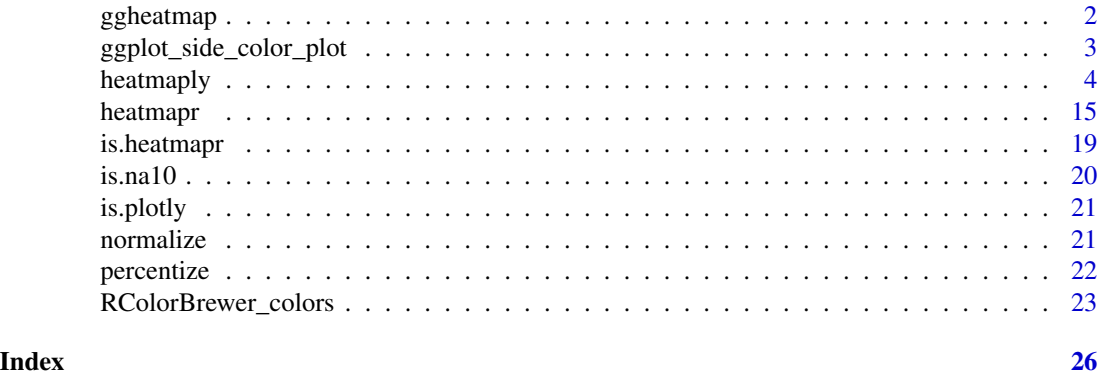

ggheatmap *ggplot heatmap equivalent to heatmaply*

# Description

This function produces a ggplot analogue of heatmaply figures using [ggarrange.](#page-0-0) This function may not always support the same set of features as , and exporting the heatmaply object with, for example, [orca](#page-0-0) or heatmaply(mtcars, file = "foo.png").

#### Usage

```
ggheatmap(
  ...,
 widths = NULL,
 heights = NULL,
 row_dend_left = FALSE,
 hide_colorbar = FALSE
)
```
# <span id="page-2-0"></span>Arguments

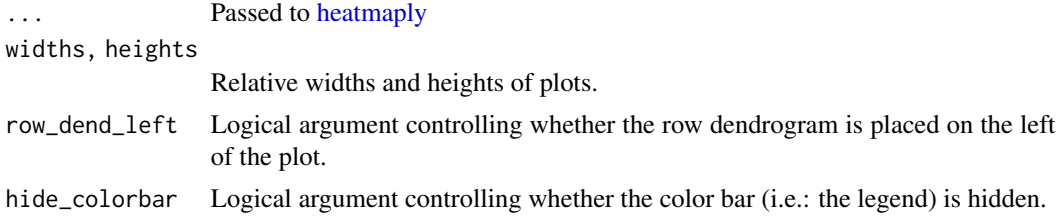

# Examples

ggheatmap(mtcars)

ggplot\_side\_color\_plot

*Side color plots for heatmaps*

# Description

Important for creating annotation.

# Usage

```
ggplot_side_color_plot(
 df,
 palette = NULL,
 scale_title = paste(type, "side colors"),
 type = c("column", "row"),
  text_angle = if (type == "column") 0 else 90,
 is_colors = FALSE,
 fontsize = 10,
 label_name = NULL
)
```
# Arguments

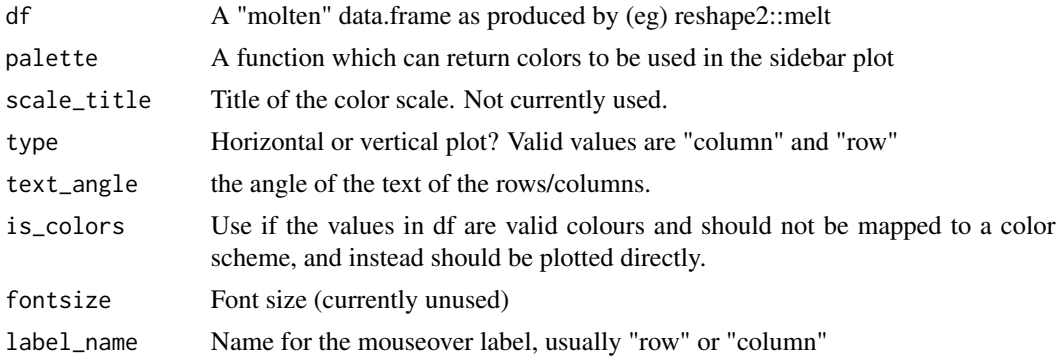

#### <span id="page-3-0"></span>Value

A ggplot geom\_tile object

#### <span id="page-3-1"></span>heatmaply *Cluster heatmap based on plotly*

#### **Description**

An object of class heatmapr includes all the needed information for producing a heatmap. The goal is to separate the pre-processing of the heatmap elements from the graphical rendering of the object, which could be done

(Please submit an issue on github if you have a feature that you wish to have added)

heatmaply\_na is a wrapper for 'heatmaply' which comes with defaults that are better for exploring missing value (NA) patterns. Specifically, the grid\_gap is set to 1, and the colors include two shades of grey. It also calculates the [is.na10](#page-19-1) automatically.

heatmaply cor is a wrapper for 'heatmaply' which comes with defaults that are better for correlation matrixes. Specifically, the limits are set from -1 to 1, and the color palette is [RdBu.](#page-22-1)

#### Usage

```
heatmaply(x, ...)
heatmaply_na(x, grid_gap = 1, colors = c("grev80", "grev20"), ...)
\text{heatmaply\_cor}(x, \text{limits} = c(-1, 1), \text{colors} = \text{cool\_warm}, \dots)## Default S3 method:
heatmaply(
  x,
  colors = viridis(n = 256, alpha = 1, begin = 0, end = 1, option = "viridis"),
  limits = NULL,
  na.value = "grey50",
  row\_text\_angle = 0,
  column_text_angle = 45,
  subplot_margin = 0,
  cellnote = NULL,
  draw_cellnote = !is.null(cellnote),
  cellnote_color = "auto",
  cellnote_textposition = "middle right",
  cellnote_size = 12,
 Rowv,
  Colv,
  distfun = dist,
  hclustfun = hclust,
  dist_method = NULL,
```
#### heatmaply

```
hclust_method = NULL,
distfun_row,
hclustfun_row,
distfun_col,
hclustfun_col,
dendrogram = c("both", "row", "column", "none"),
show_dendrogram = c(TRUE, TRUE),
reorderfun = function(d, w) reorder(d, w),
k_{row} = 1,
k_{col} = 1,
symm = FALSE,
revC,
scale = c("none", "row", "column"),na.rm = TRUE,row_dend_left = FALSE,
margins = c(NA, NA, NA, NA),
...,
scale_fill_gradient_fun = NULL,
grid_color = NA,
grid_gap = 0,
srtRow,
srtCol,
xlab = "",
ylab = "".
main = "",titleX = TRUE,
titleY = TRUE,hide_colorbar = FALSE,
key.title = NULL,
return_ppxpy = FALSE,
row_side_colors,
row_side_palette = NULL,
col_side_colors,
col_side_palette = NULL,
ColSideColors = NULL,
RowSideColors = NULL,
seriate = c("OLO", "mean", "none", "GW"),
heatmap_layers = NULL,
side_color_layers = NULL,
dendrogram_layers = NULL,
branches_lwd = 0.6,
file,
width = NULL,height = NULL,long_data,
plot_method = c("ggplot", "plotly"),
label_names = NULL,
fontsize_row = 10,
```

```
fontsize_col = 10,
  cexRow,
  cexCol,
  subplot_widths = NULL,
  subplot_heights = NULL,
  colorbar_length = 0.3,colorbar_thickness = 30,
  colorbar_xanchor = if (row_dend_left) "right" else "left",
  colorbar_yanchor = "bottom",
  colorbar_xpos = if (row\_dend\_left) -0.1 else 1.1,colorbar_ypos = 0,
  showticklabels = c(TRUE, TRUE),
  dynamicTicks = FALSE,
  grid_size = 0.1,
 node_type = "heatmap",
  point_size_mat = NULL,
  point_size_name = "Point size",
  label_format_fun = function(...) format(..., digits = 4),labRow = NULL,labCol = NULL,
  custom_hovertext = NULL,
  col = NULL,dend_hoverinfo = TRUE,
  side_color_colorbar_len = 0.3
)
## S3 method for class 'heatmapr'
heatmaply(
 x,
 colors = viridis(n = 256, alpha = 1, begin = 0, end = 1, option = "viridis"),
 limits = NULL,
 na.value = "grey50",
  row_text_angle = 0,
  column_text_angle = 45,
  subplot_margin = 0,
  row_dend_left = FALSE,
 margins = c(NA, NA, NA, NA),
  ...,
 scale_fill_gradient_fun = scale_fill_gradientn(colors = if (is.function(colors))
    colors(256) else colors, na.value = na.value, limits = limits),
 grid_color = NA,
 grid\_gap = 0,
  srtRow,
  srtCol,
 xlab = ",
 ylab = "",
 main = "",titleX = TRUE,
```
#### <span id="page-6-0"></span>heatmaply 7

```
titleY = TRUE,
hide_colorbar = FALSE,
key.title = NULL,return_ppxpy = FALSE,
draw_cellnote = FALSE,
cellnote_color = "auto",
cellnote_textposition = "middle right",
cellnote_size = 12,
row_side_colors = x[["row_side_colors"]],
row_side_palette = NULL,
col_side_colors = x[["col_side_colors"]],
col_side_palette = NULL,
plot_method = c("ggplot", "plotly"),
ColSideColors = NULL,
RowSideColors = NULL,
heatmap_layers = NULL,
side_color_layers = NULL,
dendrogram_layers = NULL,
branches_lwd = 0.6,
label_names = c("row", "column", "value"),
fontsize_row = 10,
fontsize\_col = 10,
subplot_widths = NULL,
subplot_heights = NULL,
colorbar_xanchor = if (row_dend_left) "right" else "left",
colorbar_yanchor = "bottom",
colorbar_xpos = if (row\_dend\_left) -0.1 else 1.1,colorbar_ypos = 0,
colorbar_{len} = 0.3,
colorbar_thickness = 30,
showticklabels = c(TRUE, TRUE),
dynamicTicks = FALSE,
node_type = c("scatter", "heatmap"),
grid\_size = 0.1,
point_size_mat = x[["matrix"]][["point_size_mat"]],
point_size_name = "Point size",
label_format_fun = function(...) format(..., digits = 4).custom_hovertext = x[["matrix"]][["custom_hovertext"]],
dend_hoverinfo = TRUE,
side_color_colorbar_len = 0.3
```
#### Arguments

 $\lambda$ 

x can either be a heatmapr object, or a numeric matrix Defaults to TRUE unless x contains any NAs.

... other parameters passed to [heatmapr](#page-14-1) (currently, various parameters may be ignored.

<span id="page-7-0"></span>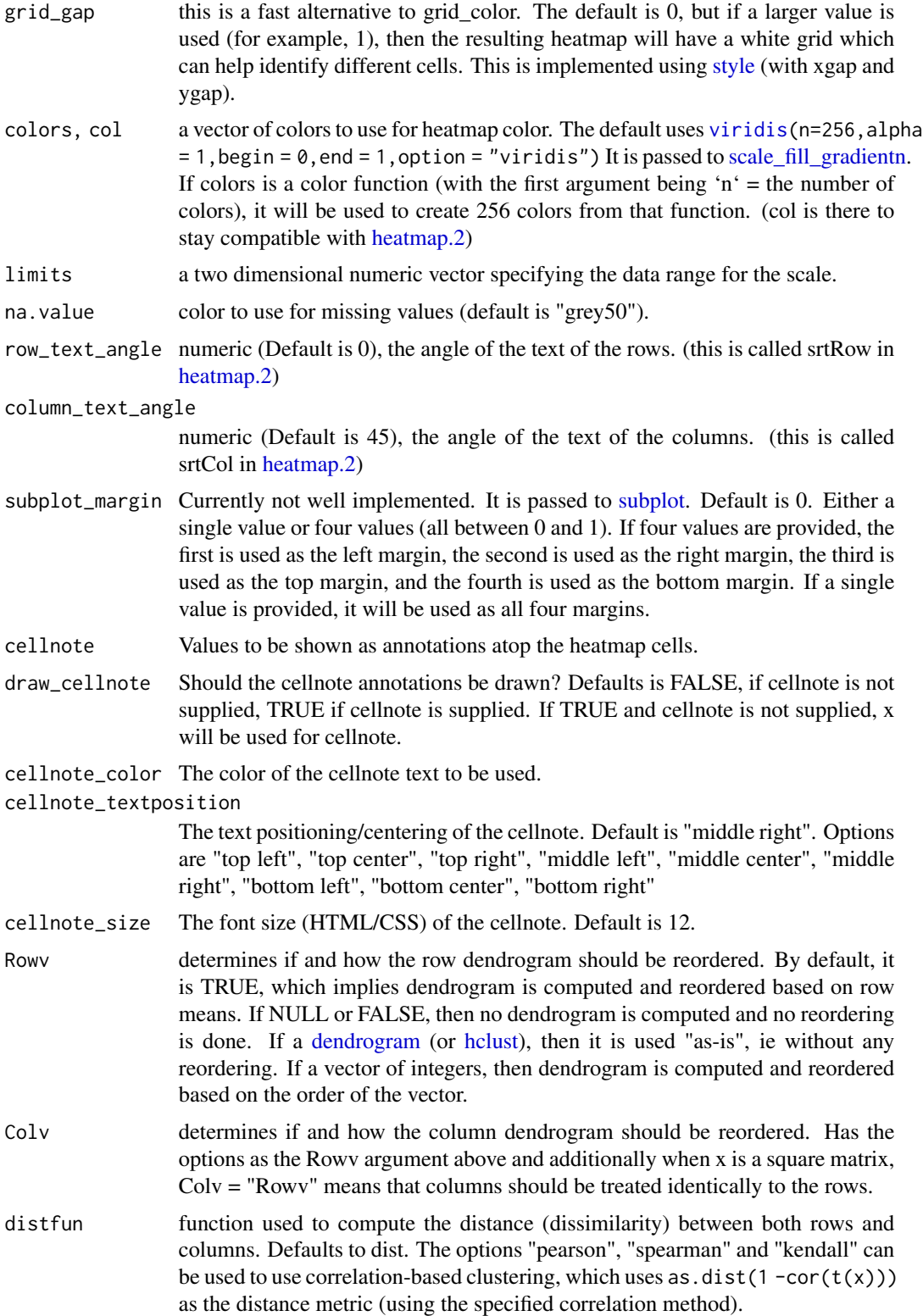

<span id="page-8-0"></span>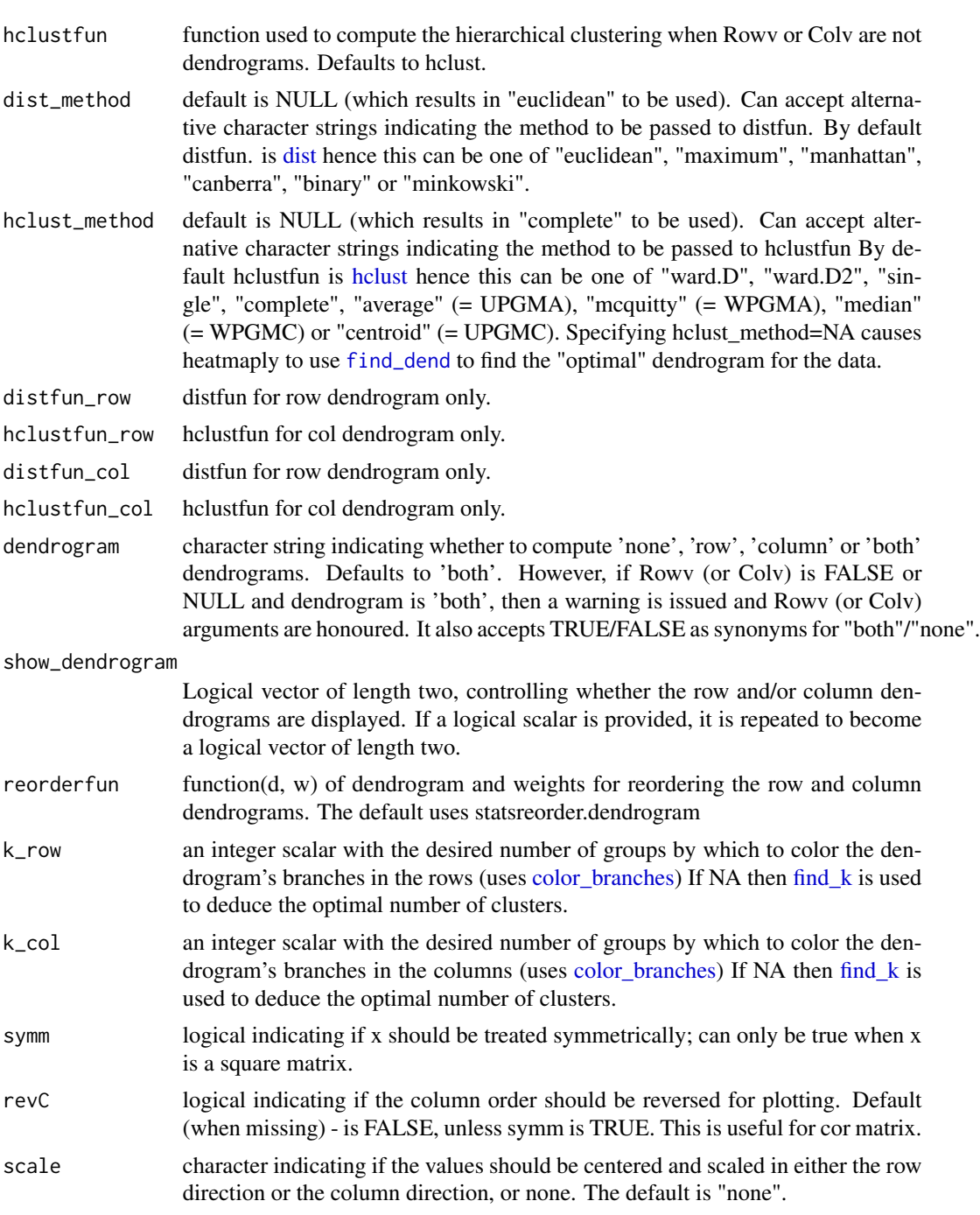

na.rm logical (default is TRUE) indicating whether NA's should be removed when scaling (i.e.: when using rowMeans/colMeans). Generally it should always be kept as TRUE, and is included here mainly to stay backward compatible with gplots::heatmap.2. This argument does not effect the presence of NA values in the matrix itself. For removing rows/columns with NAs you should pre-process your matrix using na.omit (or some form of imputation).

<span id="page-9-0"></span>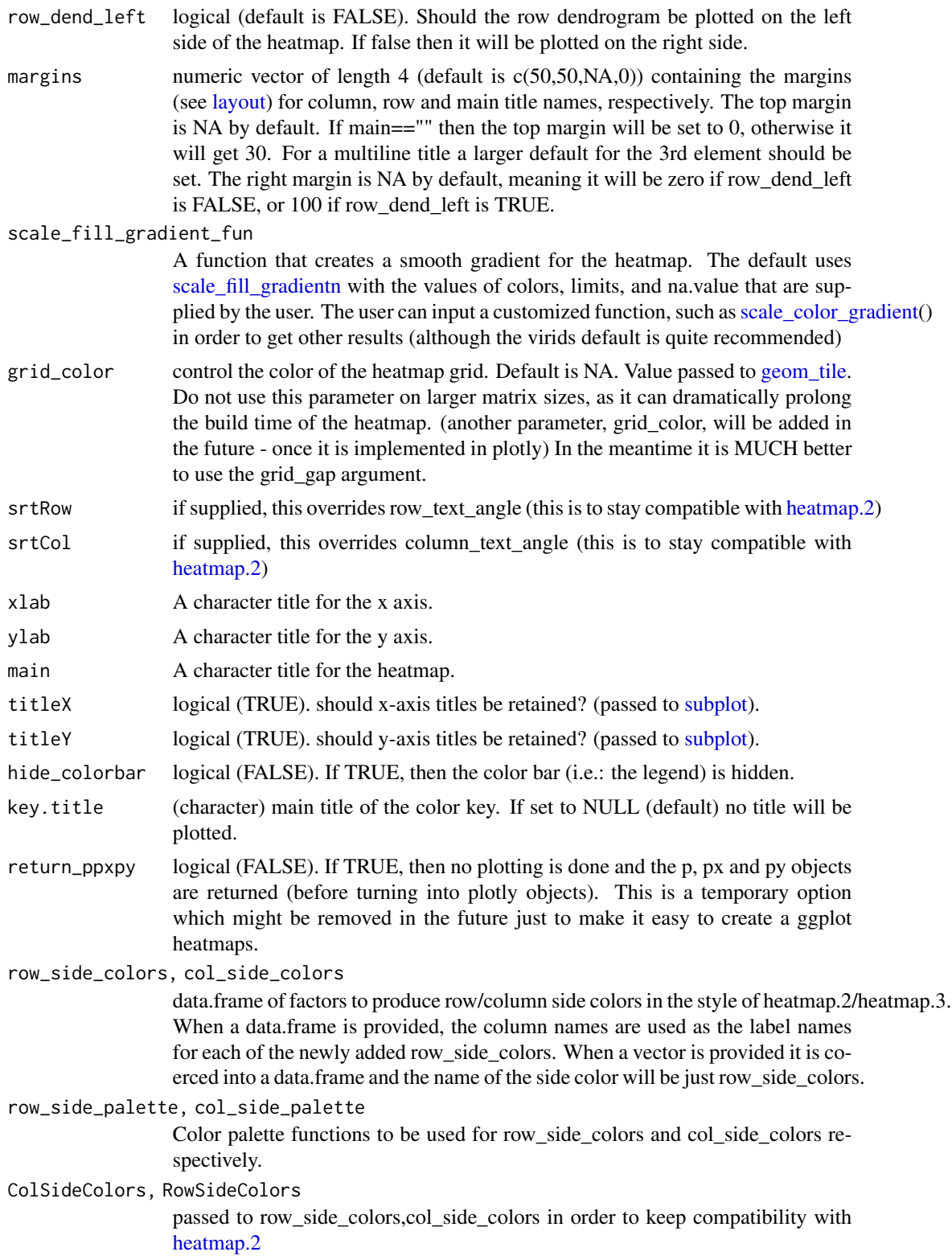

<span id="page-10-0"></span>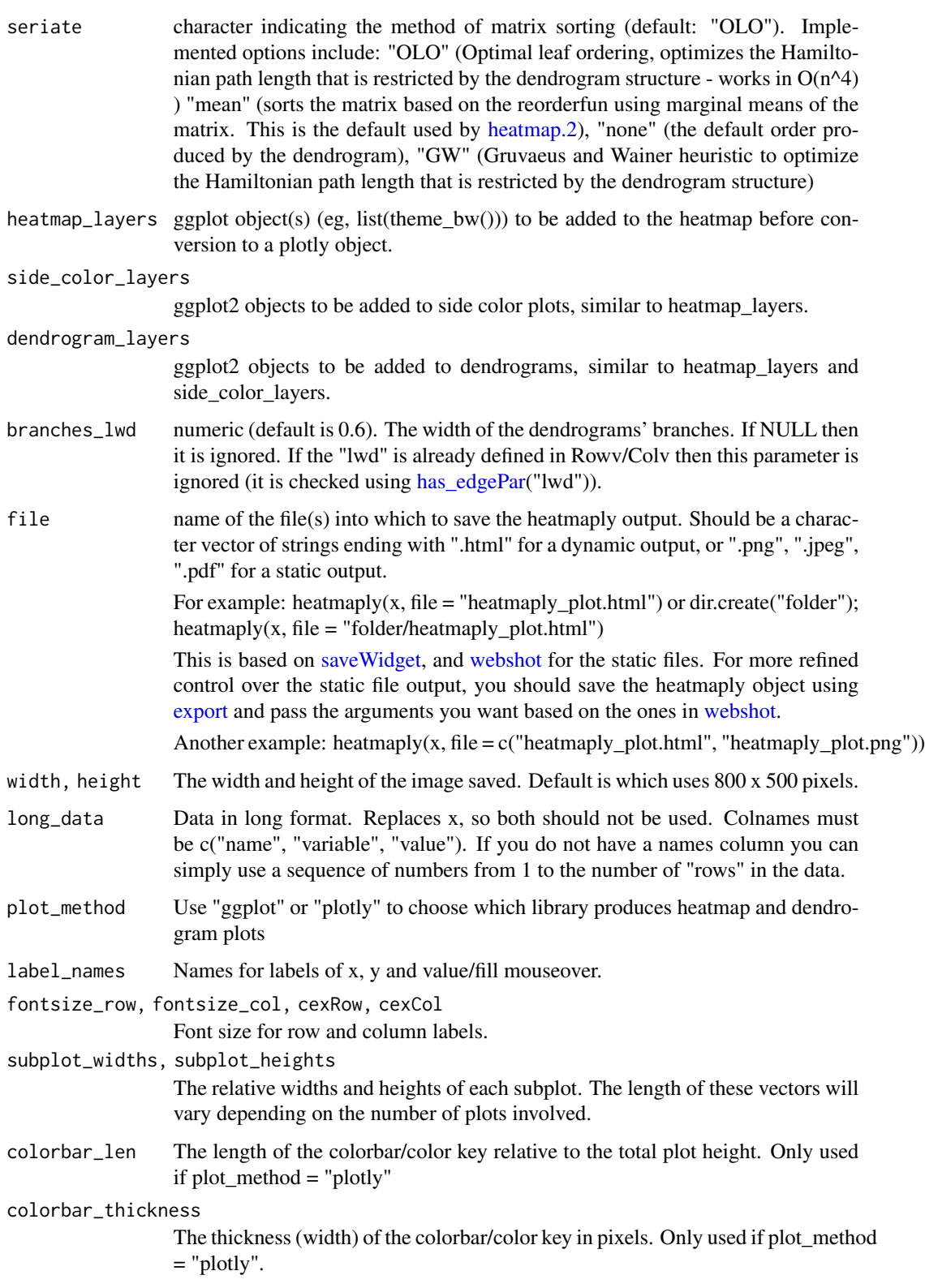

<span id="page-11-0"></span>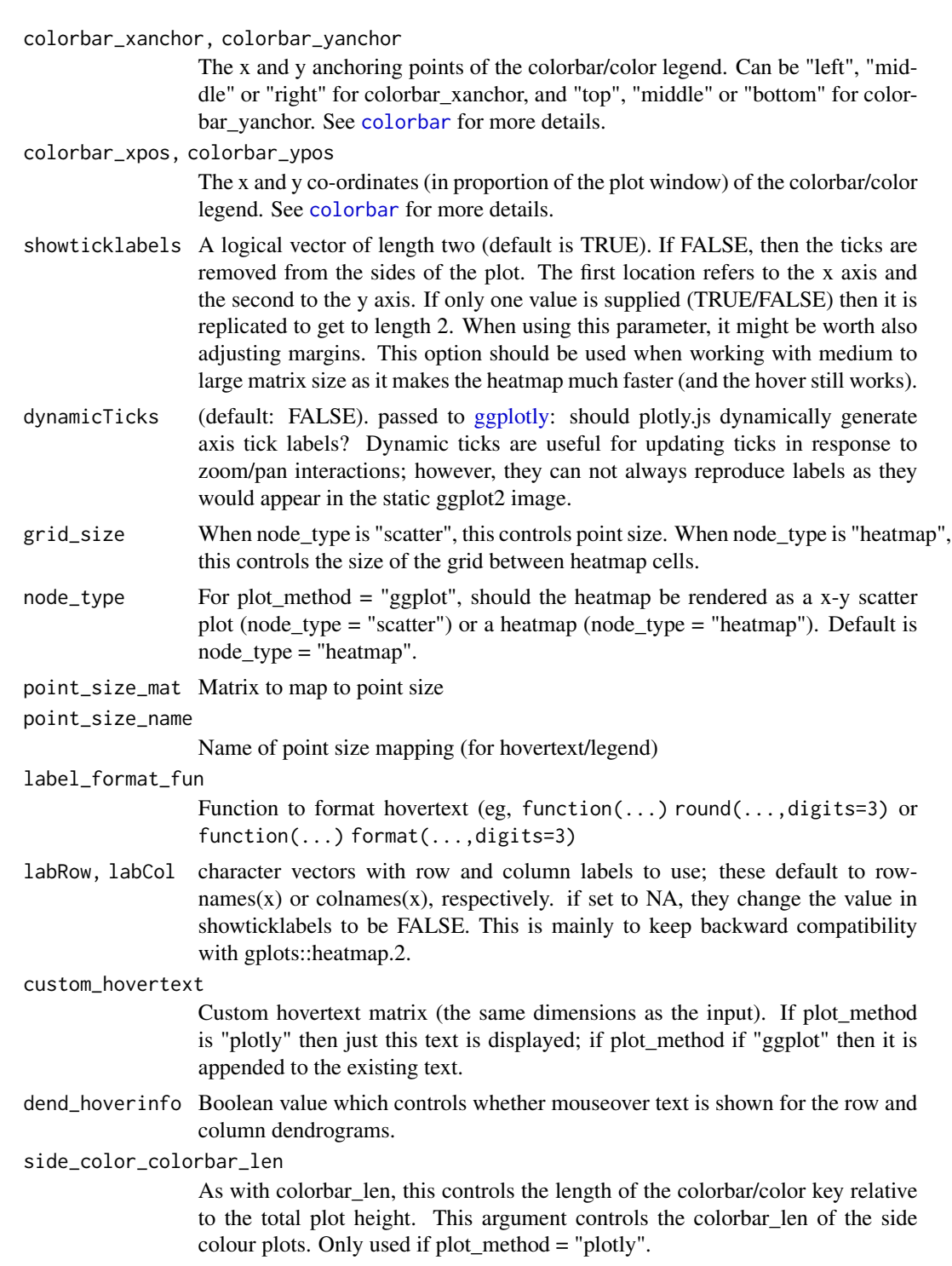

# Examples

#### heatmaply 13

```
## Not run:
```

```
# mtcars
# x <- heatmapr(mtcars)
library(heatmaply)
heatmaply(iris[, -5], k_{row} = 3, k_{col} = 2)
heatmaply(cor(iris[,-5]))
\text{heatmaply}(\text{cor}(iris[, -5]), \text{limits} = c(-1,1))heatmaply(mtcars, k_{row} = 3, k_{col} = 2)
# heatmaply(mtcars, k_row = 3, k_col = 2, grid_color = "white")
heatmaply(mtcars, k-row = 3, k,col = 2, grid-gap = 1)
```

```
# make sure there is enough room for the labels:
heatmaply(mtcars, margins = c(40, 130))
# this is the same as using:
heatmaply(mtcars) %\gg% layout(margin = list(1 = 130, b = 40))
```

```
# control text angle
heatmaply(mtcars, column_text_angle = 90, margins = c(40, 130))
# the same as using srtCol:
# heatmaply(mtcars, srtCol = 90) %\gg% layout(margin = list(1 = 130, b = 40))
```

```
x <- mtcars
# different colors
\text{heatmaply}(x, \text{ colors} = \text{heat}.\text{colors}(200))# using special scale_fill_gradient_fun colors
heatmaply(x, scale_fill_gradient_fun = scale_color_gradient())
```

```
# We can join two heatmaps together:
library(heatmaply)
hm1 < - \text{heatmaply(mtcars, margins = c(40, 130))}hm2 < - \text{heatmaply}(mtcars, scale = "col", margins = c(40, 130))
subplot(hm1, hm2, margin = .2)
```

```
# If we want to share the Y axis, then it is risky to keep any of the dendrograms:
library(heatmaply)
hm1 <- heatmaply(mtcars, Colv = FALSE, Rowv = FALSE, margins = c(40, 130))
hm2 <- heatmaply(mtcars, scale = "col" , Colv = FALSE, Rowv = FALSE,
             margins = c(40, 130))
subplot(hm1, hm2, margin = .02, shareY = TRUE)
```

```
# We can save heatmaply as an HTML file by using:
heatmaply(iris[,-5], file = "heatmaply_iris.html")
# or a png/pdf/jpeg file using:
heatmaply(iris[,-5], file = "heatmaply_iris.png")
# or just doing it in one go:
heatmaply(iris[,-5], file = c("heatmaply_iris.html", "heatmaply_iris.png") )
```
#### 14 heatmaply

```
# If we don't want the HTML to be selfcontained, we can use the following:
library(heatmaply)
library(htmlwidgets)
heatmaply(iris[,-5]) %>%
   saveWidget(file="heatmaply_iris.html",selfcontained = FALSE)
# Example for using RowSideColors
x <- as.matrix(datasets::mtcars)
rc <- colorspace::rainbow_hcl(nrow(x))
library(gplots)
library(viridis)
heatmap.2(x, trace = "none", col = viridis(100),
          RowSideColors=rc)
heatmaply(x, seriate = "mean",
          RowSideColors=rc)
heatmaply(x[,-c(8,9)], seriate = "mean",
          col\_side\_colors = c(rep(0,5), rep(1,4)),row\_side\_colors = x[, 8:9]heatmaply(x[,-c(8,9)], seriate = "mean",
          col\_side\_colors = data frame(a=c(rep(0,5), rep(1,4))),row\_side\_colors = x[, 8:9]## Example of using Rowv And Colv for custumized dendrograms.
x <- as.matrix(datasets::mtcars)
# now let's spice up the dendrograms a bit:
library(dendextend)
row_dend <- x %>% dist %>% hclust %>% as.dendrogram %>%
  set("branches_k_color", k = 3) %>% set("branches_lwd", 4) %>%
  ladderize
# rotate_DendSer(ser_weight = dist(x))
col_dend <- x %>% t %>% dist %>% hclust %>% as.dendrogram %>%
  set("branches_k_color", k = 2) %>% set("branches_lwd", 4) %>%
  ladderize
# rotate_DendSer(ser_weight = dist(t(x)))
\text{heatmaply}(x, \text{Row} = \text{row\_dend}, \text{Colv} = \text{col\_dend})heatmaply(is.na10(airquality))
heatmaply(is.na10(airquality), grid_gap = 1)
```
#### <span id="page-14-0"></span>heatmapr and the state of the state of the state of the state of the state of the state of the state of the state of the state of the state of the state of the state of the state of the state of the state of the state of t

```
# grid_gap can handle quite large data matrix
heatmaply(matrix(1:10000,100,100), k_row = 3, k_col = 3, grid_gap = 1)
# Examples of playing with font size:
heatmaply(mtcars, fontsize_col = 20, fontsize_row = 5, margin = c(100,90))
# Example for using subplot_width/subplot_height
heatmaply(percentize(mtcars),
     subplot_widths=c(0.6, 0.4),
     subplot_heights=c(0.05, 0.95))
# Example of removing labels and thus making the plot faster
heatmaply(iris, showticklabels = c(T,F), margins = c(80,10))
# this is what allows for a much larger matrix to be printed:
set.seed(2017-05-18)
large_x <- matrix(rnorm(19), 1000,100)
heatmaply(large_x, dendrogram = F, showticklabels = F, margins = c(1,1))
## End(Not run)
## Not run:
heatmaply_na(airquality)
## End(Not run)
## Not run:
heatmaply_cor(cor(mtcars))
## End(Not run)
```
<span id="page-14-1"></span>

heatmapr *Creates a heatmapr object*

#### Description

An object of class heatmapr includes all the needed information for producing a heatmap. The goal is to separate the pre-processing of the heatmap elements from the graphical rendering of the object, which could be done using plotly (but potentially also with other graphical devices).

#### Usage

heatmapr( x, Rowv,

```
Colv,
distfun = dist,
hclustfun = hclust,
dist_method = NULL,
hclust_method = NULL,
distfun_row,
hclustfun_row,
distfun_col,
hclustfun_col,
dendrogram = c("both", "row", "column", "none"),
show_dendrogram = c(TRUE, TRUE),
reorderfun = function(d, w) reorder(d, w),
k_row = 1,
k_{col} = 1,
symm = FALSE,
revC,
scale = c("none", "row", "column"),
na.rm = TRUE,labRow = rownames(x),
labCol = colnames(x),
cexRow,
cexCol,
digits = 3L,
cellnote = NULL,
theme = NULL,
colors = "RdYlBu",
width = NULL,height = NULL,xaxis_height = 80,
yaxis_width = 120,
xaxis_font_size = NULL,
yaxis_font_size = NULL,
brush\_color = "#0000FF",show_grid = TRUE,
anim_duration = 500,
row_side_colors,
col_side_colors,
seriate = c("OLO", "mean", "none", "GW"),point_size_mat = NULL,
custom_hovertext = NULL,
...
```
 $\mathcal{L}$ 

# Arguments

x A numeric matrix Defaults to TRUE unless x contains any NAs.

Rowv determines if and how the row dendrogram should be reordered. By default, it is TRUE, which implies dendrogram is computed and reordered based on row

<span id="page-16-0"></span>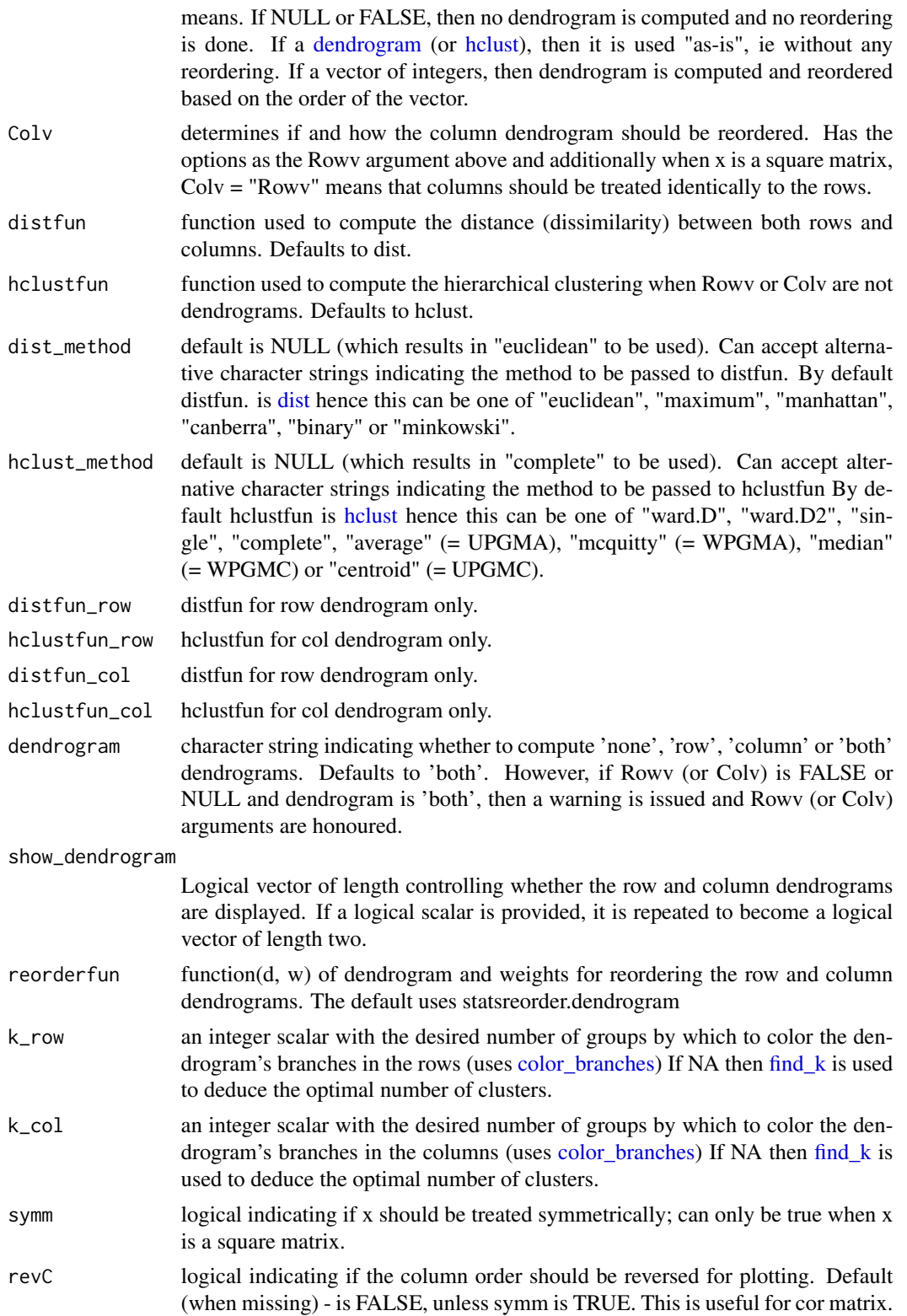

<span id="page-17-0"></span>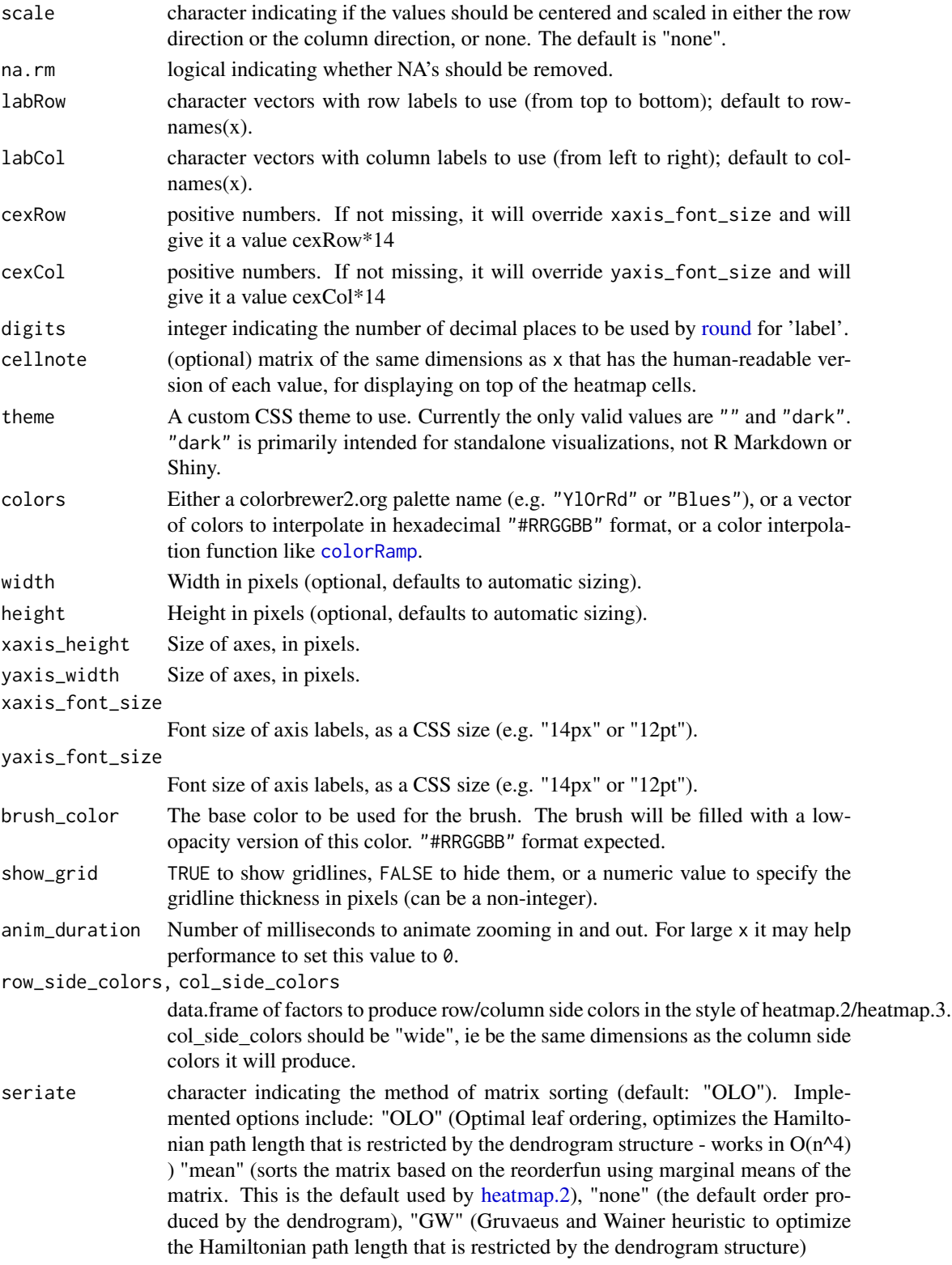

# <span id="page-18-0"></span>is.heatmapr 19

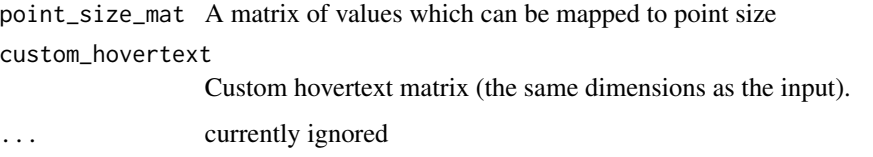

# Source

The interface was designed based on [heatmap,](#page-0-0) [heatmap.2,](#page-0-0) and (the also d3heatmap).

# See Also

[heatmap,](#page-0-0) [heatmap.2](#page-0-0)

# Examples

```
## Not run:
library(heatmaply)
hm <- heatmapr(mtcars, scale = "column", colors = "Blues")
heatmaply(hm)
```
## End(Not run)

is.heatmapr *Is the object of class heatmapr*

# Description

Is the object of class heatmapr.

# Usage

is.heatmapr(x)

# Arguments

x an object.

#### Value

logical - is the object of class heatmapr.

## <span id="page-19-1"></span><span id="page-19-0"></span>Description

is.na10 is a helper function for creating heatmaps to diagnose missing value patterns. It is similar to [is.na](#page-0-0) but instead of returning a logical TRUE/FALSE vector (or matrix) it returns a numeric 1/0 output. This enables the [heatmaply](#page-3-1) function to be used on the data.

#### Usage

 $is.na10(x, ...)$ 

#### Arguments

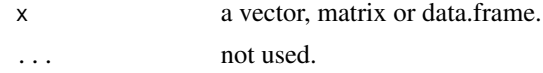

#### Value

Returns a numeric (instead of a logical) variable/matrix of 1 (missing) or 0 (not missing) values (hence the name is.na10) while still preserving the attributes resulted from running [is.na.](#page-0-0)

These are useful for funnelling into a heatmap (see the examples).

## See Also

[is.na,](#page-0-0) the grid\_gap parameter in [heatmaply.](#page-3-1)

# Examples

```
## Not run:
x < - mtcars
x \leftarrow data.frame(x)x$am <- factor(x$am)
x$vs <- factor(x$vs)
set.seed(2017-01-19)
x[sample(nrow(x))[1:6],sample(ncol(x))[1:6]] \leftarrow NA# nice grey colors from here: https://github.com/njtierney/visdat/blob/master/R/vis_miss_ly.R
```

```
x %>% is.na10 %>% heatmaply( colors = c("grey80", "grey20"), dendrogram = "none")
x %>% is.na10 %>% heatmaply( colors = c("grey80", "grey20"), k_col = 2, k_row = 2)
```

```
heatmaply(is.na10(airquality), grid_gap = 1,
        colors = c("grey80", "grey20"), k_col = 2, k_row = 2)
```
## End(Not run)

<span id="page-20-0"></span>

#### Description

Helpful for the plot\_method in linkheatmaply.

#### Usage

is.plotly(x)

#### Arguments

x an object to check

### Value

TRUE if the object inherits "plotly" as a class.

<span id="page-20-1"></span>

normalize *Normalization transformation (0-1)*

#### Description

An Empirical Normalization Transformation brings data to the 0 to 1 scale by substracting the minimum and dividing by the maximum of all observations. This is similar to [percentize](#page-21-1) in that it allows to compare variables of different scales, but it also keeps the shape of the distribution.

### Usage

normalize(x, ...)

#### Arguments

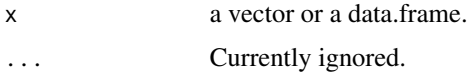

# Value

A vector (or data.frame) after normalizing the numeric variables.

# See Also

[percentize](#page-21-1)

# <span id="page-21-0"></span>22 percentize

# Examples

```
## Not run:
x <- mtcars
x \leftarrow data-frame(x)x$am <- factor(x$am)
x$vs <- factor(x$vs)
heatmaply(percentize(x))
heatmaply(normalize(x))
x <- data.frame(a = 1:10, b = 11:20)
x[4:6, 1:2] < -NAnormalize(x)
normalize(x[,1])
```
## End(Not run)

# <span id="page-21-1"></span>percentize *Empirical Percentile Transformation*

#### Description

An Empirical Percentile Transformation (percentize) is similar to taking the rank of a variable. The difference is that it is simpler to compare and interpret the transformed variables.

This is helpful for comparing several variables in a heatmap (e.g.: [heatmaply\)](#page-3-1).

# Usage

percentize(x, ...)

### Arguments

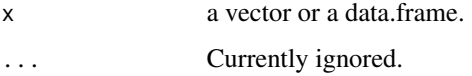

# Value

A vector (or data.frame) after [ecdf](#page-0-0) was used on that vector. If x is a [data.frame](#page-0-0) then only the numeric variables are transformed.

# See Also

[normalize](#page-20-1)

#### <span id="page-22-0"></span>RColorBrewer\_colors 23

#### Examples

```
## Not run:
x <- mtcars
x \le - data.frame(x)x$am <- factor(x$am)
x$vs <- factor(x$vs)
heatmaply(percentize(x))
x <- data.frame(a = 1:10, b = 11:20)
x[4:6, 1:2] <- NA
percentize(x)
percentize(x[,1])
## End(Not run)
```
RColorBrewer\_colors *RColorBrewer color Ramp Palette*

# <span id="page-22-1"></span>Description

Functions for getting the colors of RColorBrewer (i.e.: [brewer.pal\)](#page-0-0) without the limitation of only 9/11 color values, based on [colorRampPalette.](#page-0-0)

For sequential palettes this is not essential since we have [viridis.](#page-0-0) But for diverging palettes this is quit essential.

The sequential palettes names are Blues BuGn BuPu GnBu Greens Greys Oranges OrRd PuBu PuBuGn PuRd Purples RdPu Reds YlGn YlGnBu YlOrBr YlOrRd

The diverging palettes are BrBG PiYG PRGn PuOr RdBu RdGy RdYlBu RdYlGn Spectral And also cool\_warm. The cool\_warm palette is based on Kenneth Moreland's proposal (see ref). It goes from blue (cool) to ref (warm), based on well thought-out design elements.

#### Usage

BrBG(n) PiYG(n) PRGn(n) PuOr(n) RdBu(n) RdGy(n) RdYlBu(n) RdYlGn(n)

Spectral(n)

Blues(n)

BuGn(n)

BuPu(n)

GnBu(n)

Greens(n)

Greys(n)

Oranges(n)

OrRd(n)

PuBu(n)

PuBuGn(n)

PuRd(n)

Purples(n)

RdPu(n)

Reds(n)

YlGn(n)

YlGnBu(n)

YlOrBr(n)

YlOrRd(n)

cool\_warm(n)

# Arguments

n the number of colors  $(>= 1)$  to be in the palette.

# Value

A character vector of color names.

#### References

\* Moreland, Kenneth. "Diverging color maps for scientific visualization." Advances in Visual Computing (2009): 92-103. url: http://www.kennethmoreland.com/color-maps/ The code was provided here: http://stackoverflow.com/a/44073011/256662 Thanks to the user YAK, who relied on the code from the Rgnuplot package (which is duplicated here, in order to save the need to import the entire package)

## Examples

## Not run:

```
library(RColorBrewer)
display.brewer.all(n=11,type="div"); title(main = "Divergent color palette")
display.brewer.all(n=9,type=c("seq")); title(main = "Sequential color palette")
```

```
img <- function(obj, nam) {
 image(1:length(obj), 1, as.matrix(1:length(obj)), col=obj,
       main = nam, ylab = "", xaxt = "n", yaxt = "n", bty = "n")
}
```

```
par(mfrow = c(10,1))img(rev(cool_warm(500)), "cool_warm, (Moreland 2009)")
img(RdBu(500), "RdBu")
img(BrBG(500), "BrBG")
img(PiYG(500), "PiYG")
img(PRGn(500), "PRGn")
img(PuOr(500), "PuOr")
img(RdGy(500), "RdGy")
img(RdYlBu(500), "RdYlBu")
img(RdYlGn(500), "RdYlGn")
img(Spectral(500), "Spectral")
```

```
library(heatmaply)
\text{heatmaply}(\text{cor}(\text{mtcars}), \text{colors} = \text{PiYG}, \text{limits} = \text{c}(-1,1))\text{heatmaply}(\text{cor}(\text{mtcars}), \text{colors} = \text{RdBu}, \text{limits} = \text{c}(-1,1))
```

```
## End(Not run)
```
# <span id="page-25-0"></span>**Index**

Blues *(*RColorBrewer\_colors*)*, [23](#page-22-0) BrBG *(*RColorBrewer\_colors*)*, [23](#page-22-0) brewer.pal, *[23](#page-22-0)* BuGn *(*RColorBrewer\_colors*)*, [23](#page-22-0) BuPu *(*RColorBrewer\_colors*)*, [23](#page-22-0) color\_branches, *[9](#page-8-0)*, *[17](#page-16-0)* colorbar, *[12](#page-11-0)* colorRamp, *[18](#page-17-0)* colorRampPalette, *[23](#page-22-0)* cool\_warm *(*RColorBrewer\_colors*)*, [23](#page-22-0) data.frame, *[22](#page-21-0)* dendrogram, *[8](#page-7-0)*, *[17](#page-16-0)* dist, *[9](#page-8-0)*, *[17](#page-16-0)* ecdf, *[22](#page-21-0)* export, *[11](#page-10-0)* find\_dend, *[9](#page-8-0)* find\_k, *[9](#page-8-0)*, *[17](#page-16-0)* geom\_tile, *[10](#page-9-0)* ggarrange, *[2](#page-1-0)* ggheatmap, [2](#page-1-0) ggplot\_side\_color\_plot, [3](#page-2-0) ggplotly, *[12](#page-11-0)* GnBu *(*RColorBrewer\_colors*)*, [23](#page-22-0) Greens *(*RColorBrewer\_colors*)*, [23](#page-22-0) Greys *(*RColorBrewer\_colors*)*, [23](#page-22-0) has\_edgePar, *[11](#page-10-0)* hclust, *[8,](#page-7-0) [9](#page-8-0)*, *[17](#page-16-0)* heatmap, *[19](#page-18-0)* heatmap.2, *[8](#page-7-0)*, *[10,](#page-9-0) [11](#page-10-0)*, *[18,](#page-17-0) [19](#page-18-0)* heatmaply, *[3](#page-2-0)*, [4,](#page-3-0) *[20](#page-19-0)*, *[22](#page-21-0)* heatmaply\_cor *(*heatmaply*)*, [4](#page-3-0) heatmaply\_na *(*heatmaply*)*, [4](#page-3-0)

is.heatmapr, [19](#page-18-0)

heatmapr, *[7](#page-6-0)*, [15](#page-14-0)

is.na, *[20](#page-19-0)* is.na10, *[4](#page-3-0)*, [20](#page-19-0) is.plotly, [21](#page-20-0) layout, *[10](#page-9-0)* normalize, [21,](#page-20-0) *[22](#page-21-0)* Oranges *(*RColorBrewer\_colors*)*, [23](#page-22-0) orca, *[2](#page-1-0)* OrRd *(*RColorBrewer\_colors*)*, [23](#page-22-0) percentize, *[21](#page-20-0)*, [22](#page-21-0) PiYG *(*RColorBrewer\_colors*)*, [23](#page-22-0) PRGn *(*RColorBrewer\_colors*)*, [23](#page-22-0) PuBu *(*RColorBrewer\_colors*)*, [23](#page-22-0) PuBuGn *(*RColorBrewer\_colors*)*, [23](#page-22-0) PuOr *(*RColorBrewer\_colors*)*, [23](#page-22-0) PuRd *(*RColorBrewer\_colors*)*, [23](#page-22-0) Purples *(*RColorBrewer\_colors*)*, [23](#page-22-0) RColorBrewer\_colors, [23](#page-22-0) RdBu, *[4](#page-3-0)* RdBu *(*RColorBrewer\_colors*)*, [23](#page-22-0) RdGy *(*RColorBrewer\_colors*)*, [23](#page-22-0) RdPu *(*RColorBrewer\_colors*)*, [23](#page-22-0) RdYlBu *(*RColorBrewer\_colors*)*, [23](#page-22-0) RdYlGn *(*RColorBrewer\_colors*)*, [23](#page-22-0) Reds *(*RColorBrewer\_colors*)*, [23](#page-22-0) round, *[18](#page-17-0)* saveWidget, *[11](#page-10-0)* scale\_color\_gradient, *[10](#page-9-0)* scale\_fill\_gradientn, *[8](#page-7-0)*, *[10](#page-9-0)* Spectral *(*RColorBrewer\_colors*)*, [23](#page-22-0) style, *[8](#page-7-0)* subplot, *[8](#page-7-0)*, *[10](#page-9-0)*

viridis, *[8](#page-7-0)*, *[23](#page-22-0)*

webshot, *[11](#page-10-0)*

#### INDEX 27

YlGn *(*RColorBrewer\_colors *)* , [23](#page-22-0) YlGnBu *(*RColorBrewer\_colors *)* , [23](#page-22-0) YlOrBr *(*RColorBrewer\_colors *)* , [23](#page-22-0) YlOrRd *(*RColorBrewer\_colors *)* , [23](#page-22-0)